## **Kaufmann/-frau für Büromanagement mit IHK-Abschluss - Berufsbild Ablauf Ablauf**

**D**er Beruf Kaufmann/-frau für Büromanagement ist ein neuer Ausbildungsberuf nach dem Berufsbildungsgesetz (BBiG).

**K**aufleute für Büromanagement organisieren und bearbeiten bürowirtschaftliche Aufgaben. Außerdem erledigen sie kaufmännische Tätigkeiten in Bereichen wie Auftragsbearbeitung, Beschaffung, Rechnungswesen, Marketing und Personalverwaltung.

**W**elche Tätigkeiten übernehmen Kaufleute für Büromanagement in der Praxis?

- ► Bürowirtschaftliche und projektbezogene Abläufe organisieren
- ► Sekretariats- und Assistenzaufgaben professionell bearbeiten
- ► Mit internen und externen Partnern kooperieren und kommunizieren
- ► Kundenbeziehungen gestalten, dokumentieren und pflegen
- ► Informations-, Kommunikations- und Buchungssysteme anwenden
- ► Datenschutz und -sicherheit beachten
- ► Informationen recherchieren, aufbereiten, präsentieren und sichern
- ► Personalwirtschaftliche Aufgaben unterstützen und dokumentieren
- ► Beschaffungsvorgänge bearbeiten
- ► Termine koordinieren, Besprechungen vorbereiten und Schriftverkehr bearbeiten
- ► Qualitätssichernde Maßnahmen durchführen

**U**m ihre vielseitigen Aufgaben effizient erledigen zu können, müssen sich die Kaufleute im Büromanagment gut in der Handhabung der aktuellen Hard- und Software auskennen.

**K**aufleute für Büromanagement arbeiten in den Verwaltungsabteilungen von Unternehmen der verschiedensten Wirtschaftsbereiche oder im öffentlichen Dienst.

# **I n h a l t e**

#### **Theoriephase / Lernfelder:**

- ► Einführung in die Systematik der Buchführung
- ► Die eigene Rolle im Betrieb mitgestalten und den Betrieb präsentieren
- ► Büroprozesse gestalten und Arbeitsvorgänge organisieren
- ► Aufträge bearbeiten
- ► Sachgüter und Dienstleistungen beschaffen und Verträge schließen
- ► Kundschaft akquirieren und binden
- ► Werteströme erfassen und beurteilen
- ► Gesprächssituationen gestalten
- ► Personalwirtschaftliche Aufgaben wahrnehmen
- ► Liquidität sichern und Finanzierung vorbereiten
- ► Wertschöpfungsprozesse erfolgsorientiert steuern
- ► Geschäftsprozesse darstellen und optimieren
- ► Veranstaltungen und Geschäftsreisen organisieren
- ► Ein Projekt planen und durchführen

#### **Weitere Ausbildungsinhalte**

- ► Betriebswirtschaftslehre
- ► EDV (MS-Office-Programme, Internet, wirtschaftspezifische Programme)
- ► Bewerbertraining

#### Gesetzliche Grundlage:

Nach § 45 Berufsbildungsgesetz (BBiG) können Personen in besonderen Fällen zur Abschlussprüfung in einem Ausbildungsberuf zugelassen werden, wenn sie nachweisen, dass sie mindestens das Eineinhalbfache der Zeit, die als Ausbildungszeit vorgeschrieben ist, in dem Beruf tätig gewesen (sind), in dem die Prüfung abgelegt werden soll.

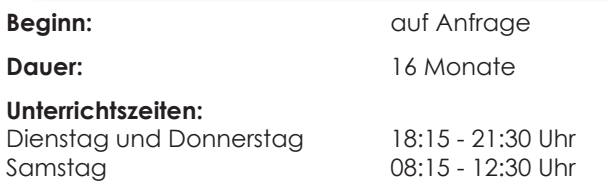

#### **Vorgesehene Teilnehmerzahl:** 6

### **Zugangsvoraussetzungen:**

Um die Zulassung zur Abschlussprüfung in dem gewählten Ausbildungsberuf zu erwerben, muss der Nachweis der Berufstätigkeit im Aufgabenbereich des Ausbildungsberufes erbracht werden.

#### Dauer der Berufstätigkeit:

Bei einer Regelausbildungsdauer von:

3 Jahren = mind. 4,5 Jahre der Berufstätigkeit 3,5 Jahren = mind. 5,25 Jahre der Berufstätigkeit

Eine höhere schulische Allgemeinbildung, wie z. B. die Fachoberschulreife, kann verkürzend auf die nachzuweisende Berufstätigkeit angerechnet werden.

Eine vorhergehende einschlägige Berufsausbildung in einem anderen Ausbildungsberuf kann auf die erforderlichen Zeiten der Berufstätigkeit angerechnet werden.

#### Art der Berufstätigkeit:

Externe können grundsätzlich nur nach einschlägiger beruflicher Tätigkeit zur Prüfung zugelassen werden. Es sind Kenntnisse und Fertigkeiten des gesamten Berufsbildes nachzuweisen.

Dieser Lehrgang ist nach AZAV zertifiziert und kann mit einem Bildungsgutschein der Agentur für Arbeit oder anderer Kostenträger gefördert werden.

Lösen Sie Ihren Bildungsgutschein ein oder fragen Sie nach unseren günstigen Finanzierungsangeboten für Selbstzahler\*innen.

#### **Weitere Informationen und Anmeldung beim VATTER BILDUNGSZENTRUM in Ihrer Nähe oder unter:** www.bildungszentrum.de

www.bildungszentrum.de ww.bildungszentrum.d

o VAITER Bildungszenfrum<br>Vorderer Eckweg 35 • 78048 VS-Villingen<br>☎ 07721 506260 Vorderer Eckweg 35 • 78048 VS-Villingen ○ VATTER Bildungszentrum ■ 07721 506260

○ VATTER Bildungszentrum

○ VATTER Bildungszentrum GmbH Bertoldstraße 54 • 79098 Freiburg

o VATIER Bildungszentrum GmbH<br>Bertoldstraße 54 • 79098 Freiburg<br>☎ 0761 24411-0

● 0761 244110

Bahnhofstraße 35 •78532 Tuttlingen

o VATTER Bildungszentrum<br>Bahnhofstraße 35 •78532 Tuttlingen<br>☎ 07461 9101201

1021010101201

o VAITER Bildungszentrum GmbH<br>Derendinger Straße 50 • 72072 Tübingen<br>☎ 07071 791079 Derendinger Straße 50 • 72072 Tübingen ○ VATTER Bildungszentrum GmbH 07071 7070

○ VATTER Bildungszentrum GmbH Bahnhofstraße 14 • 72764 Reutlingen

o VATTER Bildungszentrum GmbH<br>Bahnhofstraße 14 • 72764 Reutling<br>☎ 07121 4916677

Reutlingen

● 07121 4916677

**So finden Sie uns:**

#### **Mit dem Auto**

Über die A81und B27: Bei Ausfahrt 35-Villingen-Schwenningen auf B27 in Richtung Villingen-Schwenningen/St. Georgen fahren; Im Kreisverkehr erste Ausfahrt (B523) nehmen; im nächsten Kreisverkehr geradeaus fahren, der Straße folgen; im 3. Kreisverkehr erste Ausfahrt (Nord-ring Villingen) nehmen; an der Ampel rechts abbiegen auf K5709; links abbiegen auf Außenring Villingen; im Kreisverkehr dritte Ausfahrt (Vorderer Eckweg) nehmen.

Über B33: Ausfahrt Richtung Rottweil/Trossingen/VS-Schwenningen (McDonald's);

Von Bad Dürrheim: links abbiegen auf Eckweg und der Straße folgen bis Vorderer Eckweg.

Von Offenburg/St. Georgen: rechts abbiegen auf Wieselsbergstraße; links abbiegen auf Milanstraße; rechts abbiegen auf Eckweg und der Straße folgen bis Vorderer Eckweg.

#### **Mit Bus und Bahn**

Mit der Linie 5 "Villingen Bahnhof - Vorderer Eckweg - Wöschhalde - Haslach"

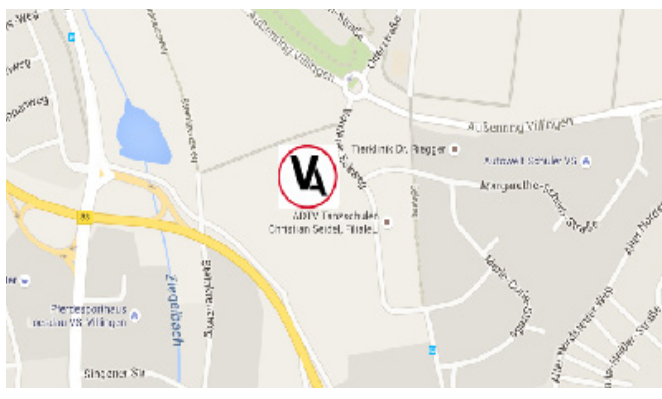

VATTER BILDUNGSZENTRUM Vorderer Eckweg 35 78048 Villingen-Schwenningen Tel: 07721/506260 Fax: 07721/5062630 E-Mail: villingen@bildungszentrum.de

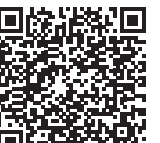

www.bildungszentrum.de

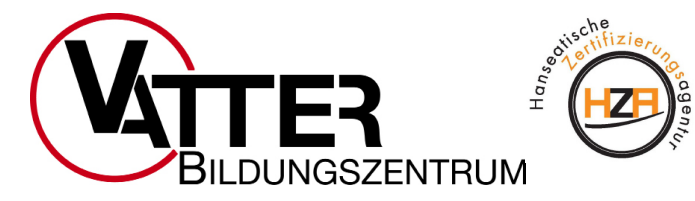

Seit 1976 erfolgreich in der beruflichen Bildung!

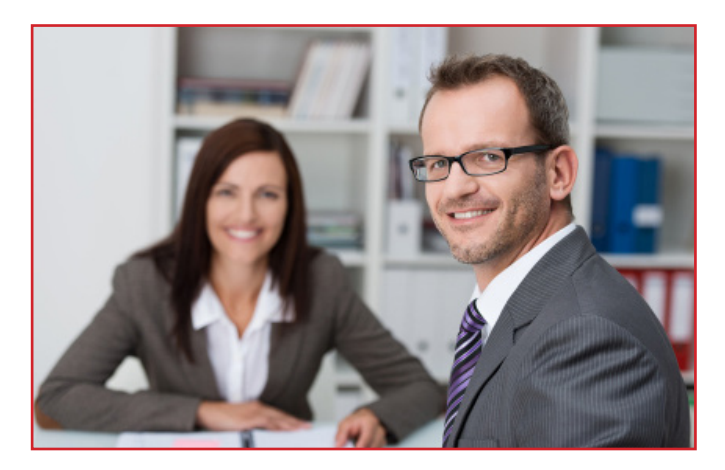

**Nachholen des Berufsabschlusses (IHK) zum/zur** 

# **Kaufmann/-frau für Büromanagement (Vorbereitung auf die externe IHK-Prüfung)**

**in Teilzeit 2 Abende/Woche + 2 Samstage/Monat**

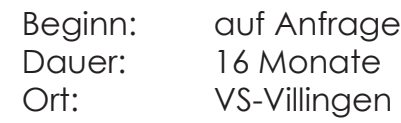